## **Cómo llegar al Instituto IMDEA Software en Coche**

Campus de Montegancedo, s/n · 28223 · Pozuelo de Alarcón · Madrid ·Tlf.:91 101 22 02 Coordenadas Google Maps: 40.407178, -3.834993

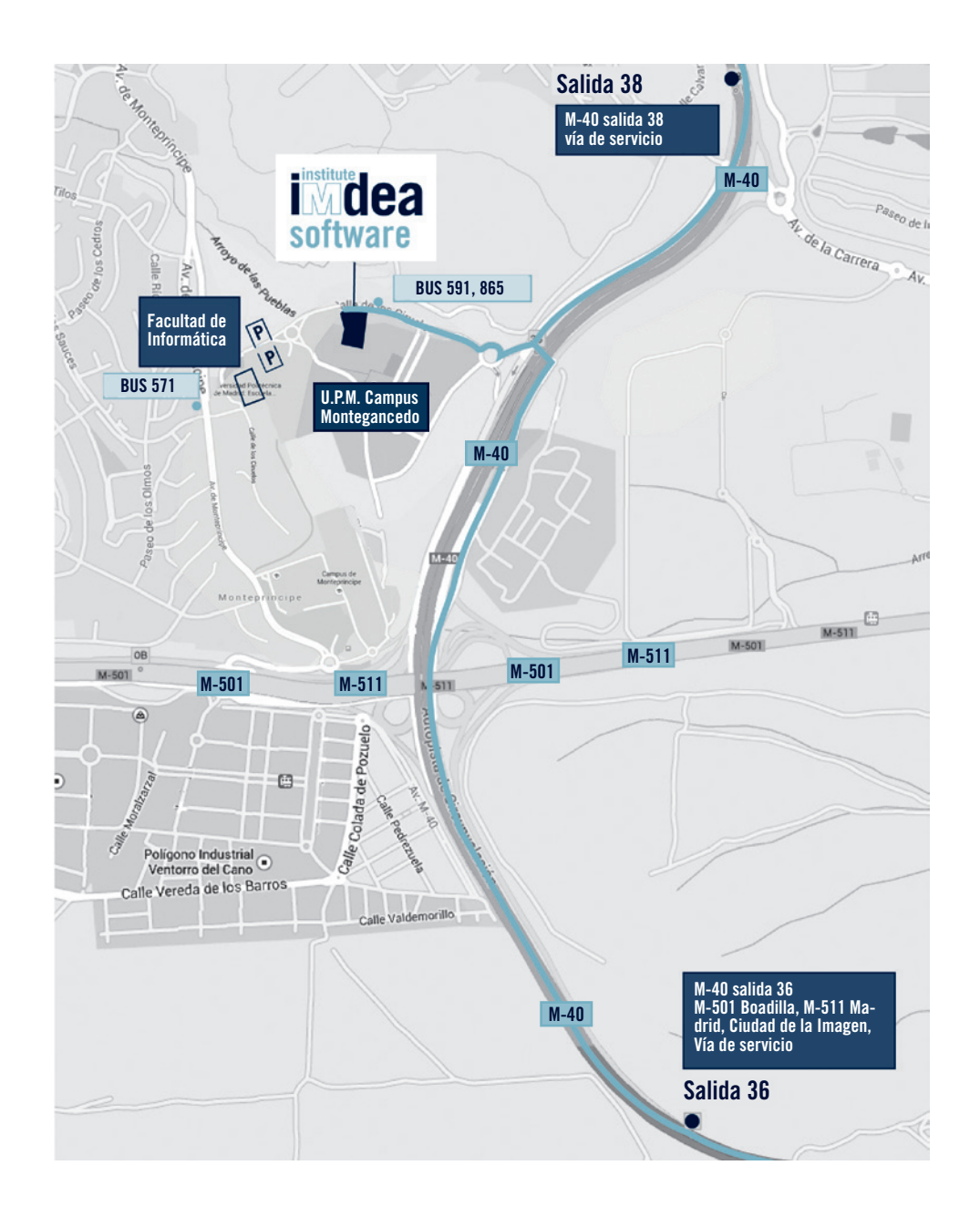

## **M-40 (Desde A1, A2, A6 y aeropuerto)**

Tome la vía de servicio de la salida Km. 38 Primera salida asfaltada a la derecha dirección *UPM Campus de Montegancedo* en la rotonda primera salida por la barrera y garita, siga 500 metros y el edificio está a la izquierda

## **M-40 (Desde la A3, A4, A5)**

Tomar la salida Km. 36 siga las señales vía de Servicio/Monteleón/PCMASACOM/ *UPM Campus de Montegancedo* tome el túnel de la izquierda marcado *UPM Campus de Montegancedo* y luego la rampa de enfrente, en la rotonda primera salida por la barrera y garita, siga 500 metros y el edificio está a la izquierda